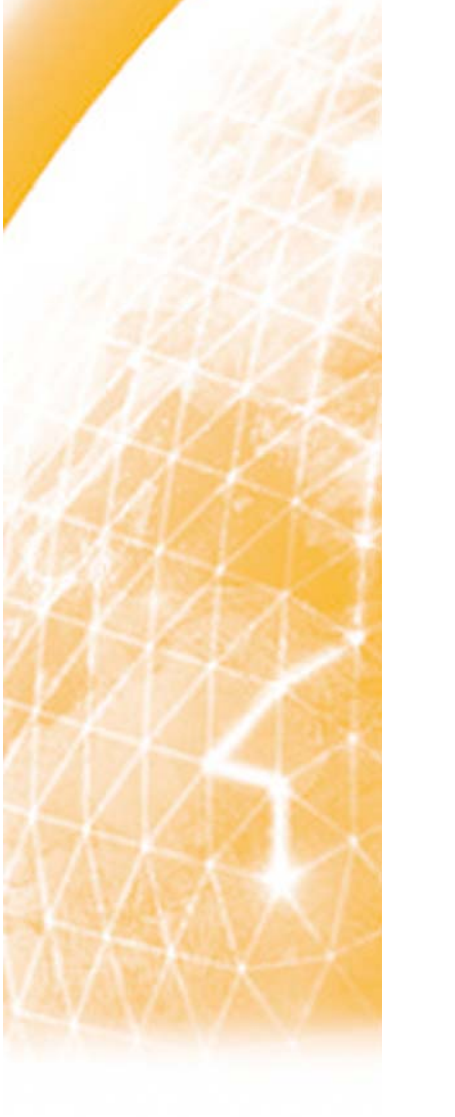

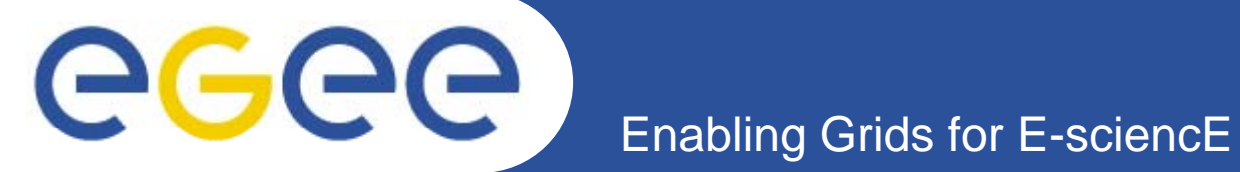

## **Next Steps and Discussion**

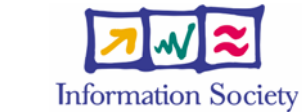

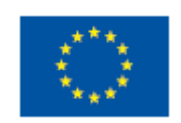

**www eu egee org www.eu-egee.org**

EGEE-II INFSO-RI-031688

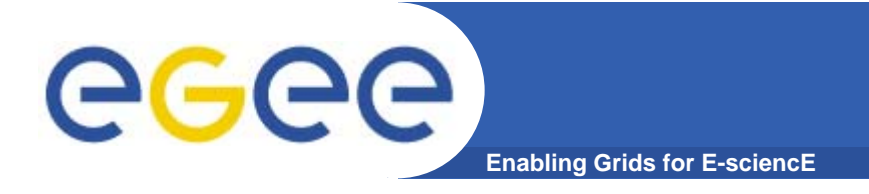

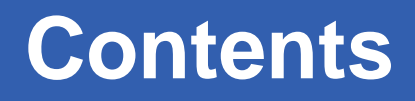

- **GILDA: Training**
- $\bullet$ **Users**
- $\bullet$ **Site Administrators**

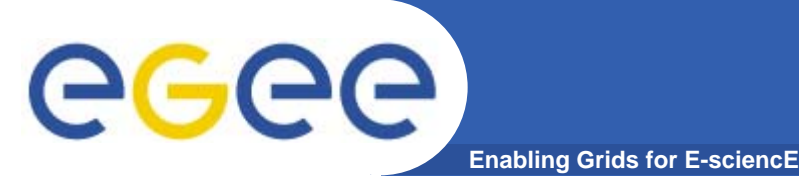

- $\bullet$  **GILDA**
	- $-$  Training infrastructure that we used today
	- Complete suite of Grid Services in an distributed environment
	- Apply for a 2 week account (which can be renewed)
		- **GILDA CA Certificate**
		- **GILDA VOMS membership**
		- For self training and pre-porting of applications

## **The GILDA Project (https://gilda.ct.infn.it)**

egee **Enabling Grids for E-sciencE**

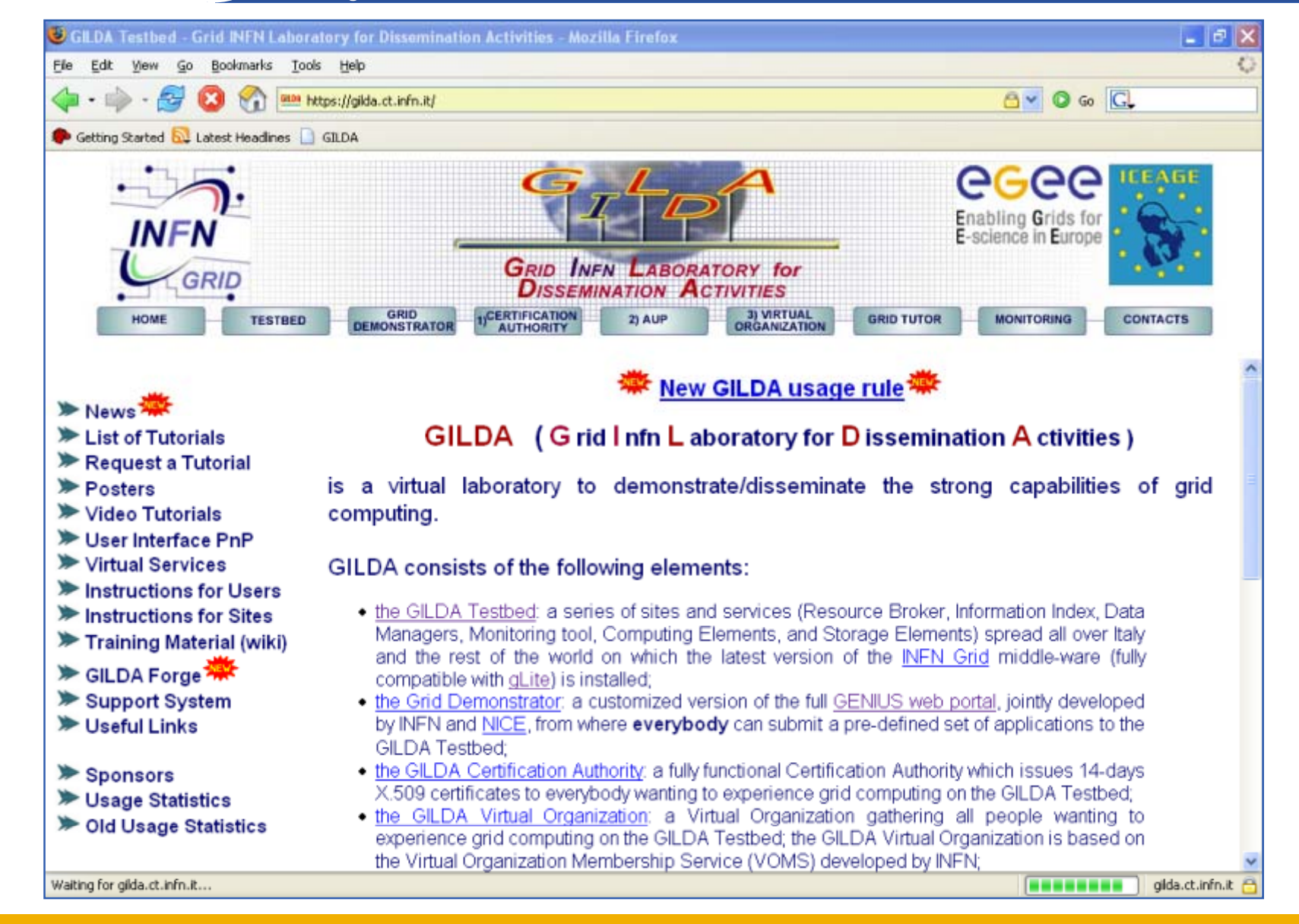

egee) **Production Infrastructure: Users Enabling Grids for E-sciencE**

- $\bullet$  **CA Certificates:**
	- IGTF and Catch All CA
		- http://lcg.web.cern.ch/LCG/users/registration/certificate.html
	- ASGCCA:
		- **http://ca.grid.sinica.edu.tw/**
- $\bullet$  **VO Membership**
	- APeSci and TWGrid:
		- **http://www.twgrid.org/aproc/services/vom/**
	- EGEE VOs:
		- https://cic.gridops.org/index.php?section=users&page=homepage
- • **User Interface: User**- -----------
	- Root and non-root installation instructions
		- Г http://lists.grid.sinica.edu.tw/apwiki/The\_procedure\_of\_only\_UI\_installation

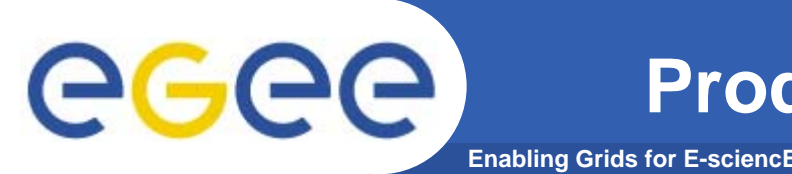

- $\bullet$  **AsiaPacific Regional Operation Center (APROC) Mission**
	- Provide deployment support facilitating Grid expansion
	- Maximize the availability of Grid services

- $\bullet$  **Supports EGEE sites in Asia Pacific since April 2005**
	- 20 production sites, 8 countries
	- 9 sites joined EGEE since last year

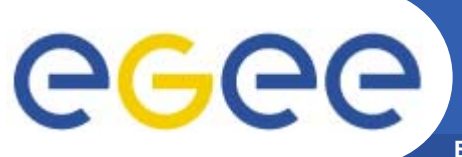

- **Enabling Grids for E-scie**
- $\bullet$ **Contact APROC: http://www.twgrid.org/aproc/join/newrc/**
- • **If domestic CA is not available**
	- –Register as a ASGCCA RA
	- Obtain user and host certificates
- $\bullet$ **Dedicated an administrator with Unix experience**
- •**Allocate servers**
- •**Study user guide and installation manual**
- $\bullet$ **Send configuration file to APROC for review before deployment**
- $\bullet$ **Complete registration and certification process**

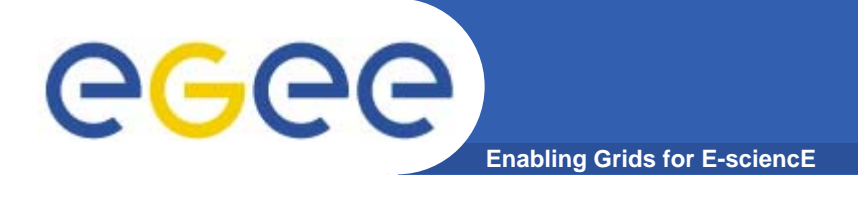

## **Site Registration I**

•**Minimum 5 nodes: UI, CE, DPM, MON, WN**

- • **Bare minimum Configuration**
	- CE/WN, DPM, MON
	- UI user space installation available
	- – Virtual Machine to reduce physical nodes
		- $\mathbf{u}$  . Require more memory on host
- •**Node specifications**

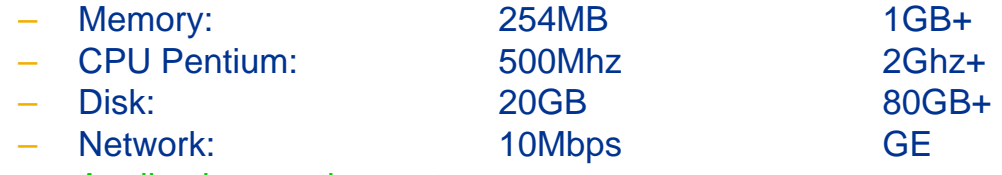

- Application requirements
	- г Job memory requirements Typical file size
- 

- • **Network**
	- Public IP required for all service nodes
	- – Avoid private IP if WN to DPM throughput is important
		- **Or configure selective NAT and decent router**

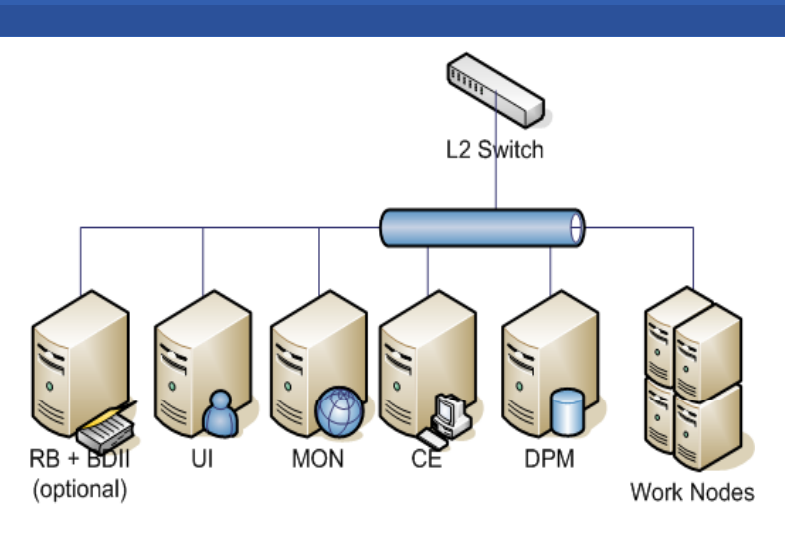

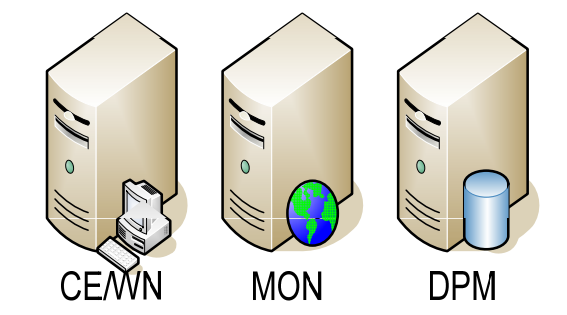

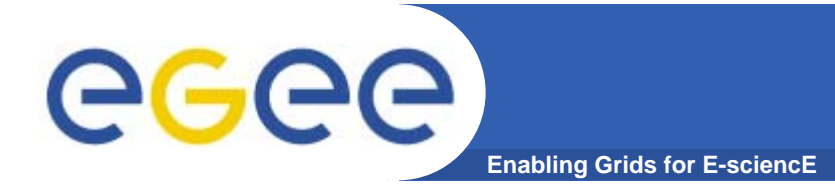

## **Further Reading**

- • **GILDA**
	- https://gilda.ct.infn.it/
- $\bullet$  **gLite Documentation**
	- http://glite.web.cern.ch/glite/documentation/
- $\bullet$  **gLite User Guide**
	- <u>https://edms.cern.ch/file/722398//gLite-3-UserGuide.html</u>
- • **gLite Installation and Configuration**
	- $\leftarrow$  http://grid-deployment.web.cern.ch/griddeployment/documentation/LCG2-Manual-Install
- • **More advanced training courses at NA3**
	- <u>http://www.egee.nesc.ac.uk/schedreg/index.cfm</u>
- $\bullet$  **AsiaPacific Regional Operation Center**
	- http://www.twgrid.org/aproc/
	- roc@lists.grid.sinica.edu.tw